# **«Тексты для Рекрутинга Онлайн на \$1 000 000!»**

# **[https://MLMUniversitet.ru/trening](https://mlmuniversitet.ru/trening)**

Как часто Ваши письма и сообщения открываются подписчиками? Слабо? Крайне редко?

А ведь письма – **это важнейший** инструмент для Автоматизации Рекрутинга в МЛМ.

Сегодня я покажу Вам самые эффективные темы для писем в моём бизнесе, и поясню, какой и почему хорошо работает.

Каждый из "заголовков-победителей" в списке ниже состоит из конкретных психологических оборотов и секретных техник, которые я раскрою впервые...

Когда Вы поймёте психологию этих техник, Вам будет проще их смоделировать для Вашего бизнеса.

**ВНИМАНИЕ!** Чем больше открываемость Ваших писем, тем больше и отписок. Это обратная сторона медали эффективных заголовков :)

А сейчас забирайте в свою коллекцию проверенные техники и заголовки для увеличения отклика в Вашей рассылке.

## **Техника #1: Числа**

===========================

*«Как сделать… за 60 минут …», «Как привлечь 133 Партнёра за 12 месяцев…»*

Перри Маршалл – один из создателей Гугл Эдвордс, который много занимается анализом и тестированием, в свое время сказал:

*«Сколько бы я не видел объявлений или заголовков, которые получали высокий отклик, у них у всех был один и тот же элемент – ЦИФРЫ».* 

Цифры дают конкретику и привлекают внимание. Цифры ассоциируются с фактами. Если цифр нет – объявления, тексты, и заголовки превращается в «воду».

Посмотрев на мои рассылки и заголовки, Вы часто увидите хоть какую-то цифру.

Если в теме письма Вы напишите, как сделать то-то, то-то и добавите цифру, например, «Как создать сайт за 10 минут», то получите прекрасный отклик.

# **Техника #2: Вопросы**

*«Вы получили моё письмо?»*

Чаще всего люди реагируют на этот заголовок, как на личное послание, поэтому у него всегда высокий процент открываемости.

Плюс письмо с вопросом часто вызывает настоящие ответы, что позволяет Вам вступить в переписку с читателями.

# **Техника #3: Проценты**

*«Как увеличить… на 50%...»*

Это ещё одна из моих любимых и мощных техник, при том она комбинированная, так как проценты используются с цифрами.

Важно помнить, что самые сильные заголовки – это заголовки, начинающиеся со слова «Как» и фразы «Кто еще хочет…?».

Например: «Как увеличить поток кандидатов в МЛМ на 50% за 3 дня…», или «Кто еще хочет Автоматизировать бизнес на 98%?».

Второй пример заголовка порой работает, даже лучше первого, так как подразумевается, что кто-то это уже сделал. То есть, это свершившийся факт.

Тем самым этот заголовок вызывает больше доверия.

## **Техника #4: Квадратные скобки**

*[Новое видео], [Видео], [СЕКРЕТ], [Польза], «[Новый пост] Как сделать …»*

Тут всё просто.

Квадратные скобки выделяют Ваши заголовки среди общей массы писем, так как все пишут одинаково.

А это не стандартный подход, и визуально Ваш заголовок лучше заметен среди десятка писем в почтовом ящике Вашего читателя.

# **Техника #5: Бесплатные отчёты и PDF**

*«Бесплатный PDF: 12 Ошибок в Сетевом Маркетинге», «Бесплатный отчёт: 55 Идей для захватывающего контента ВКонтакте»*

PDF-отчёт – это по сути платный контент, упакованный в несколько страниц текста с пошаговыми рекомендациями.

Подписчики охотно скачивают такие отчёты, так как внутри мы даём полезную выжимку информации для быстрого применения.

Для их прочтения требуется всего 10 минут времени, а рекомендации можно внедрить сразу и видеть результат.

#### **Техника #6: Имена известностей и мировые бренды**

*«Что общего между МЛМ и компанией Apple?», «Секреты успеха Макдональдс и как это внедрить в МЛМ?»*

Без особых комментариев.

Бренды и известности всегда притягивают внимание миллионов.

Каждому предпринимателю хочется знать новые техники, секреты и трюки, которые ускорят движение к успеху.

#### **Техника #7: «Жёлтая Пресса»**

*«5 фатальных ошибок Ренди Гейджа (бесплатный отчет)»*

Ещё одна эффективная комбинированная техника.

Это использование известных имён (брендов) со скандальным оттенком.

, элемент желтой прессы. К примеру: «Что от вас утаил Ренди Гейдж?» или «О чем недоговаривает Довгань своим дистрибьюторам» и все то, что вызовет у человека желание кликнуть на письмо – это задача.

Единственное, не перегибайте палку, потому что как только человек открывает письмо, он надеется прочесть о том, что Вы написали в заголовке. Если Вы написали «5 фатальных ошибок дистрибьютора», а в письме рассказываете о том, какой хороший воскресный день и приглашаете на вебинар, то человек почувствует себя обманутым. Заголовок должен быть релевантным тексту письма.

### **Техника #8:**

**Повторы**: *«Re (или вместо RE, пишите «Повтор»): Секреты создания рекрутингового сайта»*

Когда человек видит слово «Повтор», он чаще всего начинает думать, что он что-то пропустил, если это уже повтор. Помню, во время

релизов хорошо работал заголовок «Второе предупреждение», при котором человек задумывался, почему пропустил первое.

## **Техника #9:**

#### **Уважительное обращение**: *Вы, Ваш, Вам и т.д.*

Общайтесь с аудиторией уважительно, особенно при первом контакте.

Бывают случаи, когда есть смысл переходить на «ты». Считается, что обращение на «ты» лучше проникает в человека, Вас замечают, на Вас реагируют, потому что идет удивление, с какой стати Вы обращаетесь на «ты», «тыкаете».

Таким образом обращается внимание, цель достигается, но первичный контакт нужно делать с *«Вы», «Ваш», «Вам»*, и помнить, что в письме должно быть в 10 раз больше *«Вы»*, чем *«Я»* – это должно мелькать, потому что люди не читают письма, а их сканируют.

Я всегда рекомендую писать с заглавной буквы. Говорят, что это не всегда грамотно, и учителя литературы, были бы нашими злейшими врагами :) первые продают и неплохо живут, а вторые, к сожалению, сетуют на маленький оклад, зато грамотные.

# **Техника #10:**

#### **Повелительное наклонение, призыв к действию**:

«Скачивайте запись вебинара… у Вас 48 часов!», «Заходите сейчас… мы в прямом эфире»

# **Техника #11:**

#### **Обращение по имени**:

«Кирилл, есть вопрос…», «Кирилл, занимайте места…Старт через 5 минут!»

А теперь ловите выборку проверенных мною заголовков, увеличивающих отклик Ваших подписчиков. Каждый из «заголовковпобедителей» в списке ниже состоит из конкретных психологических оборотов и секретных техник, которые я раскрываю впервые.

#### **Скачивайте Вебинар №1 и №2!**

Секрет: *магическое слово (все любят скачивать) + призыв к действию в повелительном наклонении + цифры.*

Мой любимый тип заголовка для раздачи «бесплатностей». Работает убойно. Всегда.

#### **[СРОЧНО] У Вас 1 ДЕНЬ на это Видео...**

Секрет: *эффект срочности + квадратные скобки + цифры + магическое слово «видео».*

Квадратные скобки отлично повышают отклик, однако не используйте их слишком часто.

#### **ИМЯ, Вы не оставили комментарий? :(**

Секрет: *обращение по имени + вопрос + неформальный элемент (смайлик). Это обезоруживает человека.*

Имя человека – самое сильное слово, которое мощно воздействует и моментально привлекает внимание. Когда я вижу, что кто-то собирает с холодного трафика только e-mail, я зарабатываю больше денег ;)

#### **ИМЯ, я попался на СПАМ-е в Соцсетях...**

Секрет: *обращение по имени + интрига + элемент провокации (жёлтая пресса).*

Люди хотят слышать не только о победах, но и поражениях.

#### **ИМЯ, мои извинения...**

Секрет: *обращение по имени + открытость и признание ошибок.*

Не забывайте о простом человеческом общении и открытости. Этим Вы притягиваете к себе повышенное внимание.

#### **Что я узнал о Боинге 737?**

Секрет: *сильный провокационный заголовок + цифры + вопрос.*

Здесь без лишних комментариев.

Несмотря на то, что в письме речь действительно шла о боинге, в который я залез пока был в Дубай, в нём было 0 информации про политику. Это важно!

Если Вы принимаете решение использовать нечто подобное, то будьте осторожны, продумывая каждое слово заголовка.

Ещё несколько примеров эффективных тем моих писем:

- **Сегодня 23 Февраля и 2 важных события...**
- **1-ое Января 2022 + доступ к вебинару**
- **Азиатские Фото + Новый Тренинг...**
- **Доступ будет закрыт через 17 часов...**
- **C 8-ым Марта! (только для девушек и женщин)**

И напоследок ТОП-3 заголовка ушедшего года

#### **3 место: ИМЯ, я ОБЕЩАЮ...**

**2 место: ИМЯ, Вам личное письмо...**

**1 место: 98% сетевиков знают ЭТО, но не делают...**

Секрет: *цифры + проценты (конкретика) + магическое слово для целевой аудитории + интрига.*

Помните…

 Вы должны думать не о том, что нравится вам, а насколько это эффективно. Как говорит один мой знакомый: «Я люблю

клубнику, но на рыбалку хожу с червями, потому что рыба любит именно их»;

- Очень важно обращение по имени, но не в 100% случаев. У меня есть очень хороший заголовок письма – «100 000 рублей за один клик», он хорошо работает, хоть вообще нет обращения по имени;
- Все вышеприведенные фишки уже завтра начнут использовать многие, поэтому они начинают слабее работать и в этот момент нужно переходить на то, от чего Вы ушли.

#### **И на десерт самая простая рекомендация.**

Все Ваши письма должны делиться на 3 категории.

- А) Бесплатная польза!
- Б) Продажа/Рекрутинг
- В) Ваши хобби и стиль жизни

#### **Всегда соблюдайте баланс в этих 3-х зонах.**

Хотите больше рекрутировать через тексты и автоматизацию?

Хотите, чтобы Ваш бизнес развивался и был максимально Автоматизирован?

# **Тогда узнайте все подробности о революционной системе Автоматизации Рекрутинга и Обучения команды в МЛМ!**

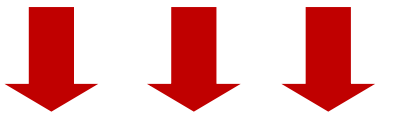

# **[https://MLMUniversitet.ru/trening](https://mlmuniversitet.ru/trening)**

Кирилл Лейцихович и «Работа Из Дома.Ру» © Все права защищены.